## **Teilnahme an einer Skype-Konferenz der Bundesagentur für Arbeit über Android**

Falls Sie auf Ihrem Smartphone nicht über die Skype for Business App verfügen, laden Sie bitte einmalig die kostenlose Skype for Business App (wichtig!) herunter und stimmen Sie bei der Installation ALLEN Berechtigungen zu (siehe Bilder).

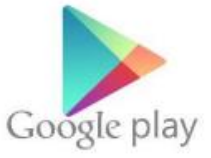

App Skype for Business runterladen (Google Playstore)

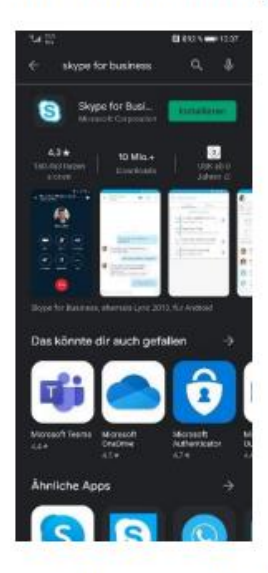

\* Einzelzulassungen für Fotos, Medien und Dateien

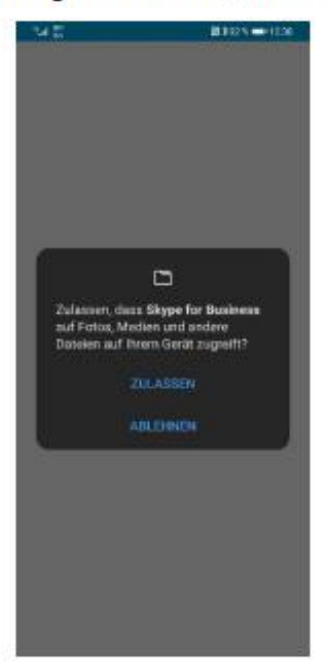

### \* Einzelzulassung Telefonanrufe

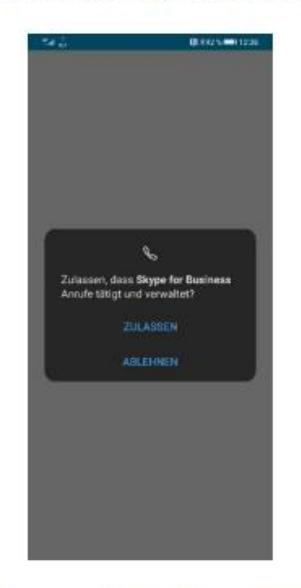

#### \* Einzelzulassung Audio

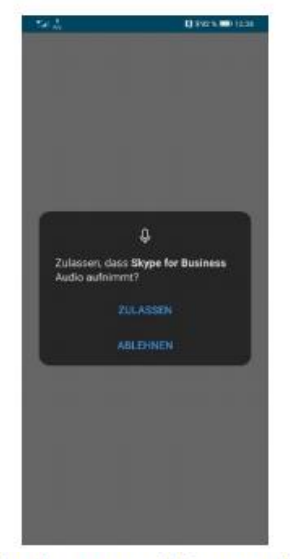

\* Einzelzulassung Fotos und Videos

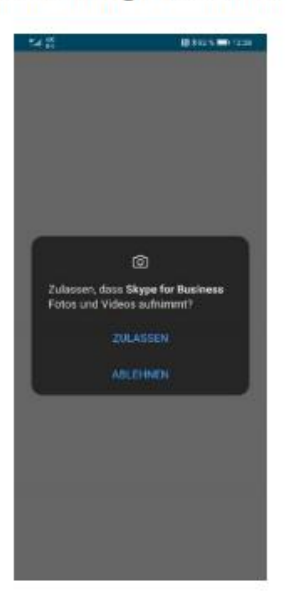

#### \* Einzelzulassung Kontakte

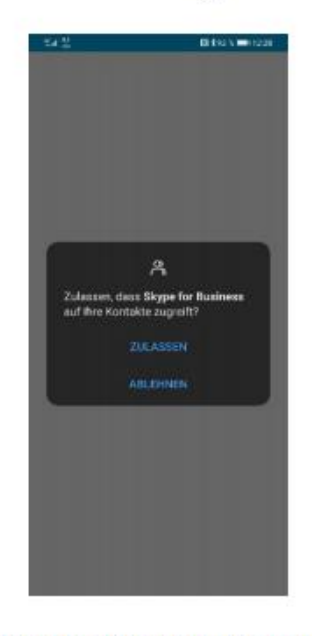

\* Nutzungsbedingungen annehmen

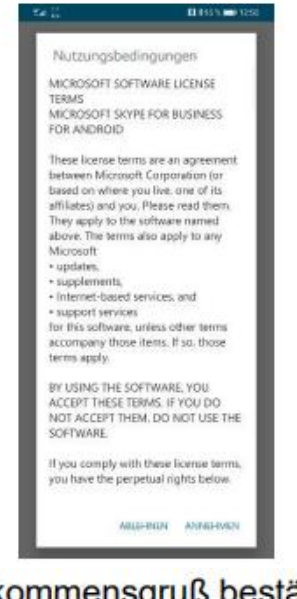

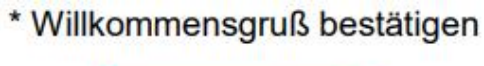

**BOY** 

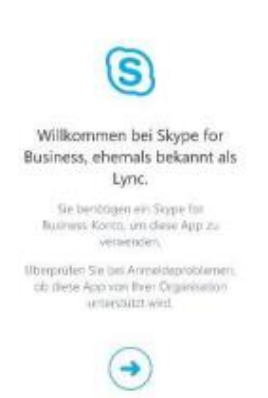

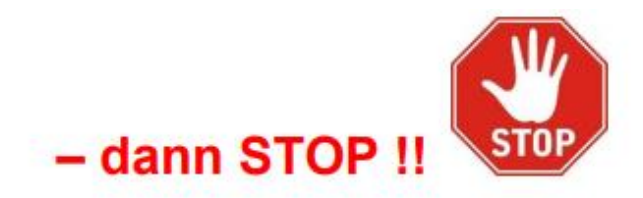

## Jetzt die SKYPE App schließen

#### • Jetzt bitte den Veranstaltungslink auf der Webseite anklicken:

# 08.07.2021, 17:00 Uhr

## Duales Studium - Ausbildung auf akademischem Niveau

Wenn Du den Begriff "Duales Studium" zum ersten Mal hörst oder Dir nicht sicher bist, was das eigentlich heißt, dann klick Dich hier rein.

Wir informieren Dich über alles, was Du über das duale Studium wissen musst - und helfen Dir bei Deiner Entscheidung!

Hier findest du am Veranstaltungstag den Link

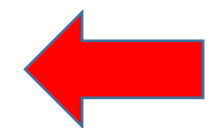

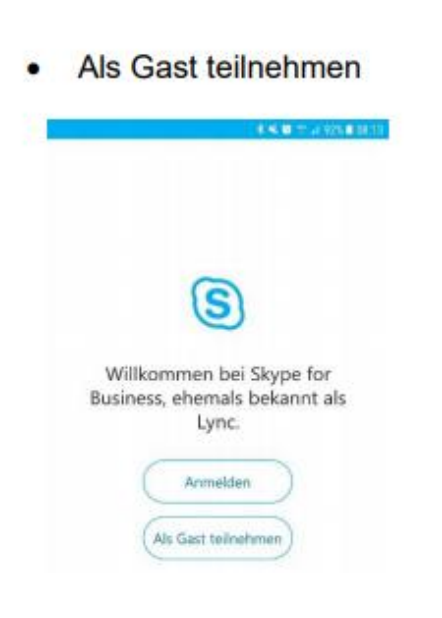

Name eingeben und bestätigen ٠

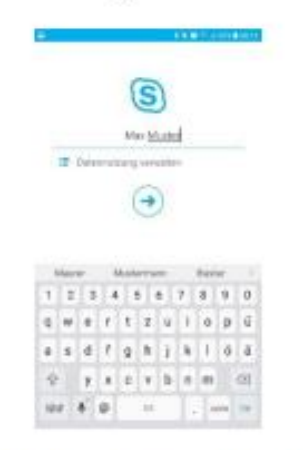

Verbindung zur Veranstaltung wird aufgebaut

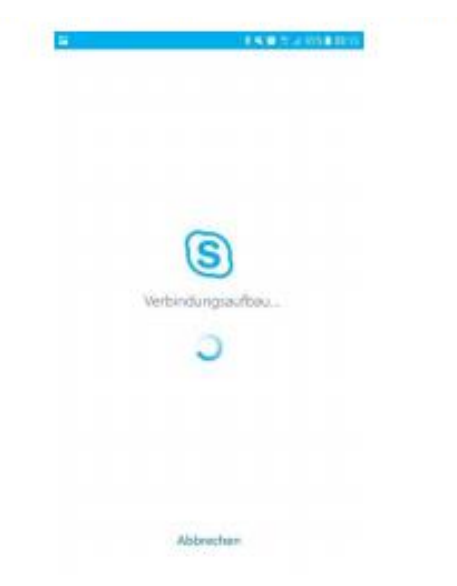

Bitte nutzen Sie die Kamera und das Mikro erst nach Aufforderung, danke.

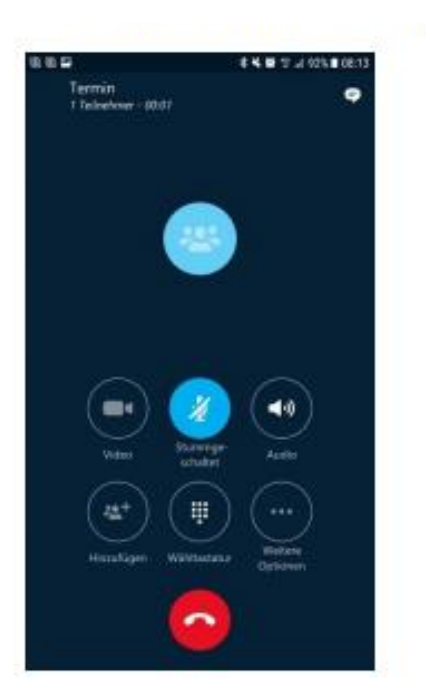